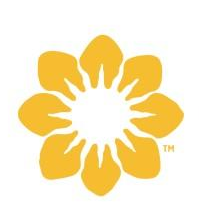

I Love You So Much Smoothie

Uncategorized

source Lake Austin Spa Resort

## **INGREDIENTS**

3 cup coconut water 3 banana 24 oz strawberries 18 oz raspberries 3/4 cup dairy free yogurt 4 1/2 tsp dragon fruit powder 3/8 tsp Himalayan salt

## **DIRECTIONS**

Blend all ingredient together until smooth

store in fridge